## **Chapitre 12 : Les entiers**

## I) La numérisation

a) Représentation des nombres

Pour écrire des nombres entiers, nous sommes habitués à utiliser une notation de position en base 10 en utilisant des chiffres compris entre 0 et 9. Exemple :  $3507 = 3 \times 100 + 5 \times 100 + 0 \times 10 + 7 \times 1$ 

Un entier naturel à  $n + 1$  chiffres peut donc s'écrire :

 $c_n c_{n-1} ... c_1 c_0 = c_n 10^n + c_{n-1} 10^{n-1} + ... + c_1 10^1 + c_0 * 10^0$ 

En suivant le même principe, nous pouvons envisager une notation positionnelle en base b, où  $b > 2$  est un entier en utilisant des chiffres  $c_i$  de 0 à  $b - 1$ :  $(a_na_{n-1} \dots a_1 a_0)_b = a_nb^n + a_{n-1}b^{n-1} + \dots + a_1b^1 + a_0b^0$ 

Si  $h = 2$ , on obtient le système binaire et les deux chiffres 0 et 1 sont appelés bits :  $(c_n c_{n-1} ... c_1 c_0)_b = c_n 2^n + c_{n-1} 2^{n-1} + \dots + c_1 2^1 + c_0 2^0$ 

 $c_0$  est le poids du bit le plus faible (LSB) et  $c_n$  est le poids du bit le plus fort. Une suite composée de 0 et de 1 s'appelle un mot dont les lettres sont donc 0 ou 1 et  $\ell'alphabet$  est  $\{0.1\}$ 

b) Méthode pour obtenir la représentation binaire

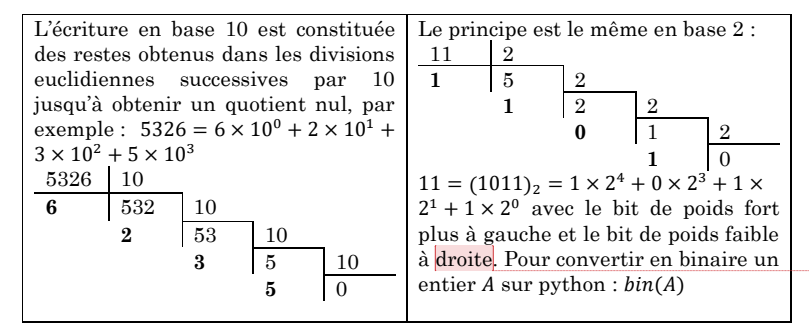

c) Pourquoi le binaire ?

C'est ce système binaire qui est utilisé car il est simple à obtenir sur les différentes couches physiques :

- Dans les microprocesseurs ou clé USB, ces deux états sont électriquement simples à réaliser avec l'état haut (5V) ou bas (0V) d'une porte logique (transistor MOS),

- Sur le disque dure, il s'agit de l'orientation du moment magnétique de petites cellules
	- Sur les CD, DVD, il s'agit de la présence ou de l'absence de trous
- Sur les fibres optiques, il s'agit de de jouer sur l'état de l'intensité lumineuse transmise
- II) Représentation des entiers naturels en binaire
- a) Les entiers naturels :

Avec *n* bits, on peut représenter  $2^n$  nombres *k* compris entre 0 et  $2^n - 1$  tels que : $k = \sum_{i=0}^{n-1} b_i 2^i$  avec  $b_i \in \{0,1\}.$ 

b) Entiers relatifs ou signés

Pour décrire les entiers négatifs  $r$  avec  $n$  bits, on utilise le complément à 2 qui consiste à coder  $r < 0$  de la manière suivante  $\cdot$ 

- On code  $-r > 0$  sur les *n* bits
- On inverse les bits
- Et on ajoute 1

Par exemple, sur 6 bits :  $-12 \rightarrow (001100)_2 \rightarrow (110011)_2 \rightarrow (110100)_2$ 

Ce qui permet de représenter les nombres compris entre  $-2^{n-1}$  et  $2^{n-1} - 1$ , le MSB est 0 pour les nombres positifs ou nuls et -1 pour les nombres négatifs. Exemple sur 8 bits :

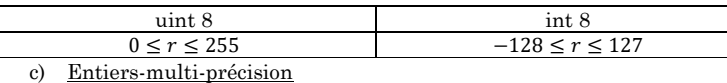

Avec le langage python, le nombre de bits avec lequel on souhaite faire la conversion numérique est paramétrable.

Par exemple en photo, on limite la numérisation d'un nombre à 8 bits en uint8 (les valeurs sont 256 périodiques et des risques de dépassement de capacités-overflow sont possibles) :

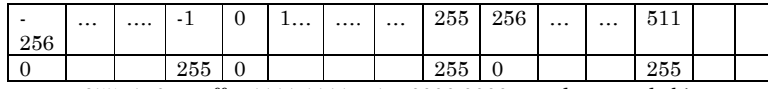

 $255+1=0$  en effet 1111 1111 + 1 = 0000 0000 avec la perte de bit

- 255+256=255

 $0-1 = 255$ 

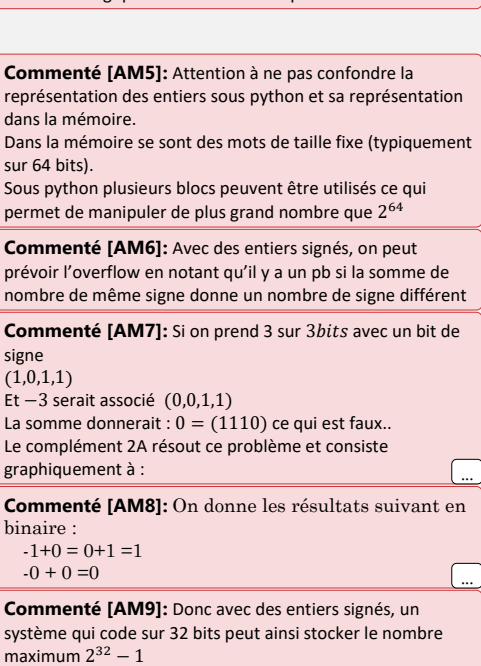

**Commenté [AM1]:** Pour caster un nombre en entier, on

**Commenté [AM2]:** Opération qui consiste à passer du

format analogique au format numérique

utilise le mot cl  $int(nbre)$ 

dan<br>Dar

sur<br>Sou

sign

graphique

bin

 $max<sub>1</sub>$ 

**Commenté [AM10]:** Attention si la taille des entiers est limitée, alors on peut avoir des pb de bits perdus (par exemple lors d'une somme) : c'est le dépassement de capacité ou overflow

**Commenté [AM3]:** En cherchant à convertir 22, on s'aperçoit rapidement que cela revient à rajouter un zéro à droite. Cette propriété est vraie dans une base  $$ 

**Commenté [AM4]:** Il y a aussi des raison mathématiques (par exemple en binaire, les additions conduisent à des retenues qui soient 0 ou 1),

...